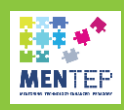

## **Inspiring Teaching practice example**

## ICT lesson: Creative Common licences and previews topics revision

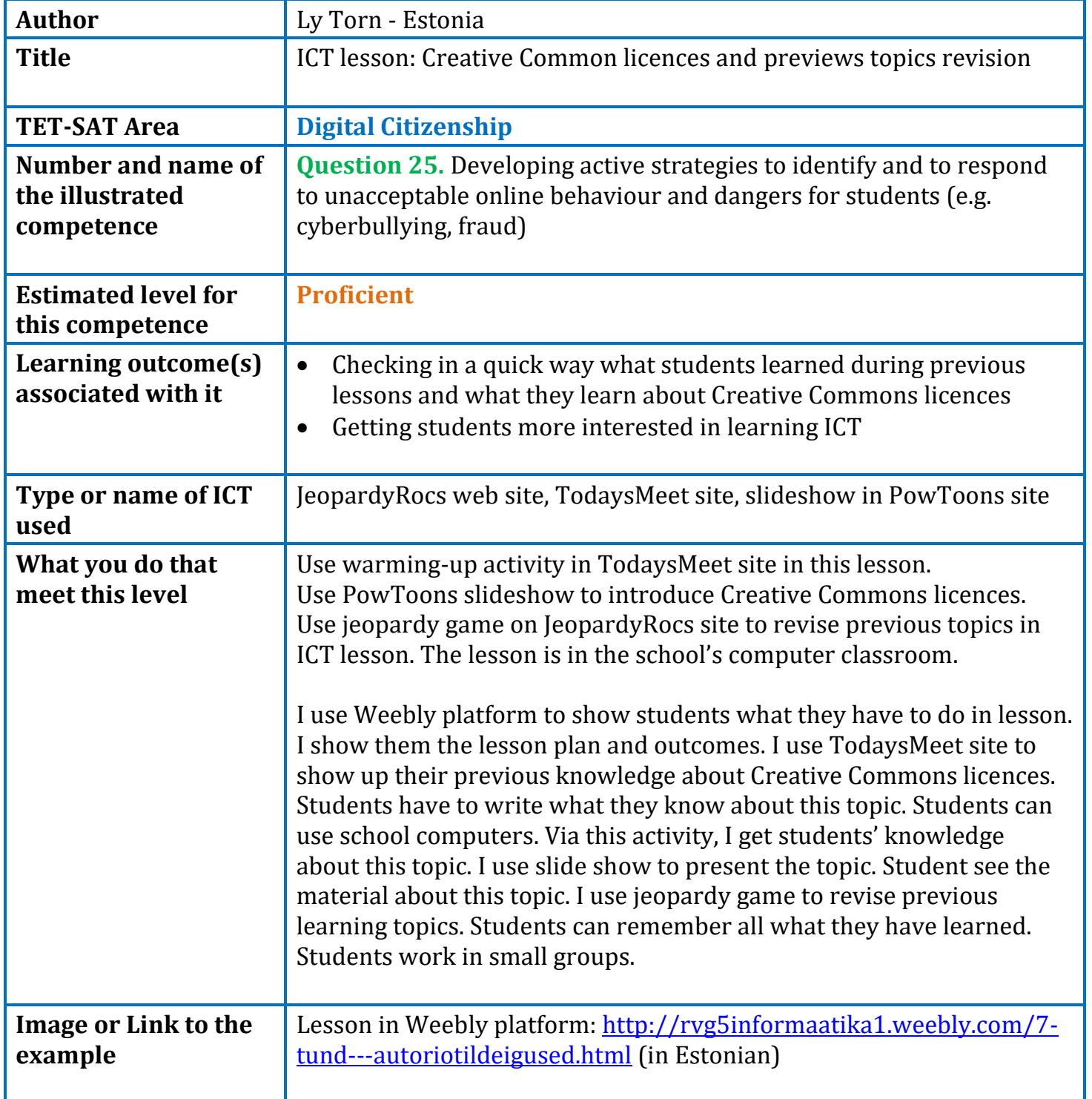

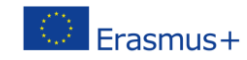

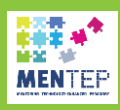

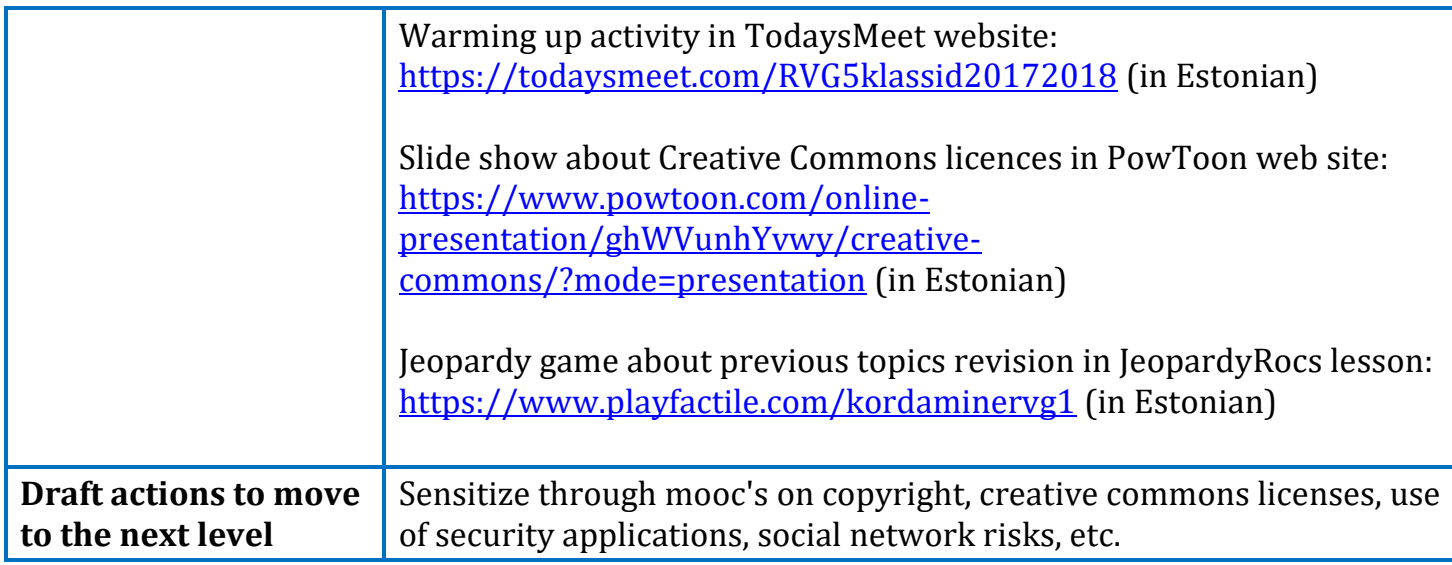

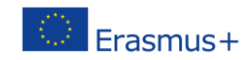